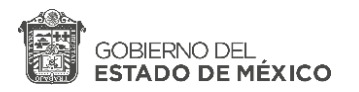

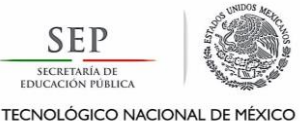

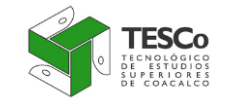

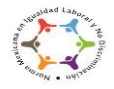

**"2018. Año del Bicentenario del Natalicio de Ignacio Ramírez Calzada, El Nigromante".**

# **MAESTRÍA EN ADMINISTRACIÓN**

## **1. Requisitos de ingreso**

Podrán participar, aquellos profesionistas cuyo ámbito o interés profesional, sea el campo de la Administración en las áreas de Comportamiento Organizacional, Mercadotecnia Estratégica y Competitividad Empresarial.

Para ingresar al programa de Maestría en Administración deberá cumplir con los siguientes requisitos:

- a) Haber obtenido promedio mínimo de 75 (o equivalente) en el nivel licenciatura.
- b) Obtener constancia del dominio de las habilidades de comprensión lectora y gramática, por la coordinación de inglés de la institución.
- c) Aprobar el examen de ingreso institucional de habilidades: pensamiento matemático, pensamiento analítico, estructura de la lengua, comprensión lectora, metodología de proyectos.
- d) En caso de no presentar el Examen de ingreso y de inglés institucional debe comprobar al menos 1000 puntos mediante el EXANI III aplicado por CENEVAL para más información ver: [http://www.ceneval.edu.mx/exani-iii.](http://www.ceneval.edu.mx/exani-iii)
- e) Presentar y acreditar con calificación mínima aprobatoria de 80 el curso propedéutico.
- f) Aprobar entrevista con el Comité de Admisión de la Maestría en Administración
- g) Ser estudiante de tiempo completo o parcial en el programa de maestría, atendiendo su carga académica definida en el plan de estudios realizando las actividades de su proyecto de investigación.
- h) Llenar la solicitud de ingreso a posgrado, solicitar en el edificio "C" planta alta del TESCo en la Subdirección de estudios profesionales A o vía correo electrónico.

## **Examen de inglés para el ingreso a la Maestría en Administración**

Se aplicará el examen de ingreso de inglés en el cual se deberá de demostrar la comprensión del uso del inglés mediante un examen tipo TOEFL.

## **Curso Propedéutico para la Maestría en Administración**

Se llevará a cabo un curso propedéutico que tiene como propósito, que los aspirantes adquieran los conocimientos mínimos necesarios, en las áreas de METODOLOGÍA DE LA INVESTIGACIÓN y MÉTODOS ESTADÍSTICOS, que les serán indispensables para mejorar su desempeño al durante el programa.

#### **Examen de Ingreso para la Maestría en Administración**

Se aplicará un examen de ingreso a la Maestría de las habilidades:

- *Pensamiento Matemático*
- *Pensamiento Analítico*

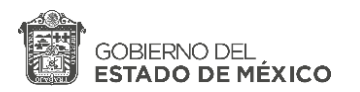

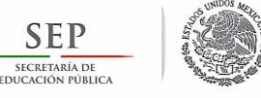

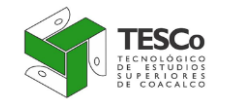

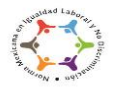

**TECNOLÓGICO NACIONAL DE MÉX** 

#### **"2018. Año del Bicentenario del Natalicio de Ignacio Ramírez Calzada, El Nigromante".**

- *Estructura de la lengua*
- *Comprensión lectora*
- *Metodología de proyectos*

## **2. Documentación para el Pre-ingreso**

Llenar **SOLICITUD DE INGRESO A POSGRADO** (con fecha límite del **28 de enero de 2019**) y entregarla en Subdirección de estudios profesionales A, Edificio "C" junto con la siguiente documentación:

- a) Clave Única de Registro de Población CURP.
- b) Dos fotografías recientes tamaño infantil a color.
- c) Realizar el pago **\$ 825.00** por el EXAMEN DE INGRESO institucional.
- d) Realizar el pago de **\$ 419.00** para el examen de nivel de inglés institucional.
- e) Realizar el pago de **\$ 2,451.00** por el CURSO PROPEDÉUTICO
- f) Carta de exposición de motivos dirigida al Comité de Admisión de la Maestría en Administración.
- g) Curriculum Vitae

**NOTA:** Acceder a la liga<https://sfpya.edomexico.gob.mx/recaudacion/> para poder realizar los pagos, si tienes dudas ver: [\(https://drive.google.com/file/d/0B05wt1ZNR9XycVZpcm5ZT3NpaDA/view?usp=sharing\)](https://drive.google.com/file/d/0B05wt1ZNR9XycVZpcm5ZT3NpaDA/view?usp=sharing)

## **3. Documentación para la Inscripción**

Los **ASPIRANTES ACEPTADOS**, deberán entregar en original y copia, a la Subdirección de Estudios Profesionales "A" en el edificio C, la siguiente documentación:

- a) Comprobante original del depósito bancario por concepto de inscripción \$**4,902.00** (DERECHO DE INSCRIPCIÓN A MAESTRÍA \$825.00 Y CUOTA SEMESTRAL A MAESTRÍA \$4,077.00).
- b) Comprobante del pago de credencial **\$ 93.00.**
- c) Comprobante del pago de seguro contra accidentes **\$106.00.**
- d) Currículum Vitae Único (ingresar a la página de [www.conacyt.gob.mx](file:///C:/Users/Sala%20Mexiquense/Downloads/www.conacyt.gob.mx) y registrarse en la pestaña de CVU).
- e) Carta de aceptación en el programa de posgrado.

## *Presentar original para cotejo y entregar copia de la siguiente documentación:*

- f) Certificado de terminación de estudios.
- g) Título o constancia de titulación por créditos de posgrado o carta compromiso para entregarlo durante el primer semestre de la Maestría en Administración.
- h) Cédula o constancia vigente de que están en trámite o documento probatorio que justifique la ausencia del documento.
- i) Acta de nacimiento.

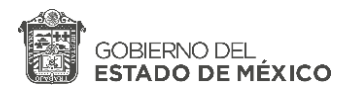

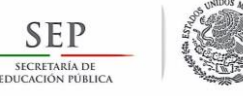

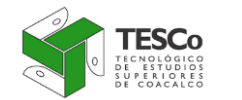

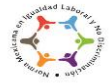

**TECNOLÓGICO NACIONAL DE MÉX** 

#### **"2018. Año del Bicentenario del Natalicio de Ignacio Ramírez Calzada, El Nigromante".**

- j) Identificación Oficial (Credencial para votar, Cartilla Militar o Pasaporte Vigente).
- k) Comprobante de domicilio.
- l) 2 cartas de recomendación académica.

#### **4. Procedimiento de ingreso al Programa de Maestría en Administración**

- a) Se publica la convocatoria
- b) Solicitar el formato de solicitud de ingreso a posgrado en la subdirección de estudios profesionales A o por medios electrónicos.
- c) Hacer los pagos correspondientes obteniendo las líneas de captura (consultar el siguiente link) y pasar al departamento de presupuesto y contabilidad ubicado en el edificio "A" planta alta, para hacer el cambio de los comprobantes de pago.
- d) Acudir a la Subdirección de Estudios Profesionales A ubicada en el edificio "C" planta alta con los documentos que se solicitan en el punto 7.
- e) Se entregará horario de curso propedéutico, así como las fechas de examen de inglés y de admisión (en caso que se presente los exámenes institucionales).
- f) Presentarse en los horarios y fechas definidos.
- g) Se notifica las fechas de entrevistas vía correo electrónico.
- h) Se publicarán los resultados en la página WEB de la institución http://tecnologicodecoacalco.edu.mx/gem o se notificara vía correo electrónico.
- i) Acudir a la Subdirección de Estudios Profesionales A por su carta de aceptación en caso de admisión.

#### **5. Procedimiento de inscripción**

- a) Hacer los pagos correspondientes obteniendo las líneas de captura (consultar el siguiente link) y pasar al departamento de contabilidad para hacer el cambio de los comprobantes de pago.
- b) Con los documentos que se solicitan en el punto 8 acudir al departamento de control escolar.
- c) El departamento de control escolar recibe y coteja los documentos y expide el horario de primer semestre y entrega la credencial de alumno.
- d) El alumno se presenta en la fecha y hora para el inicio del semestre según lo marque su horario y el calendario escolar para posgrados.

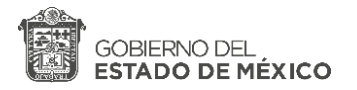

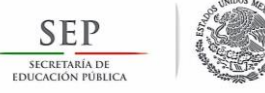

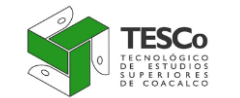

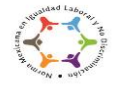

TECNOLÓGICO NACIONAL DE MÉXICO

#### **"2018. Año del Bicentenario del Natalicio de Ignacio Ramírez Calzada, El Nigromante".**

#### **6. Fechas Importantes del Proceso de Selección**

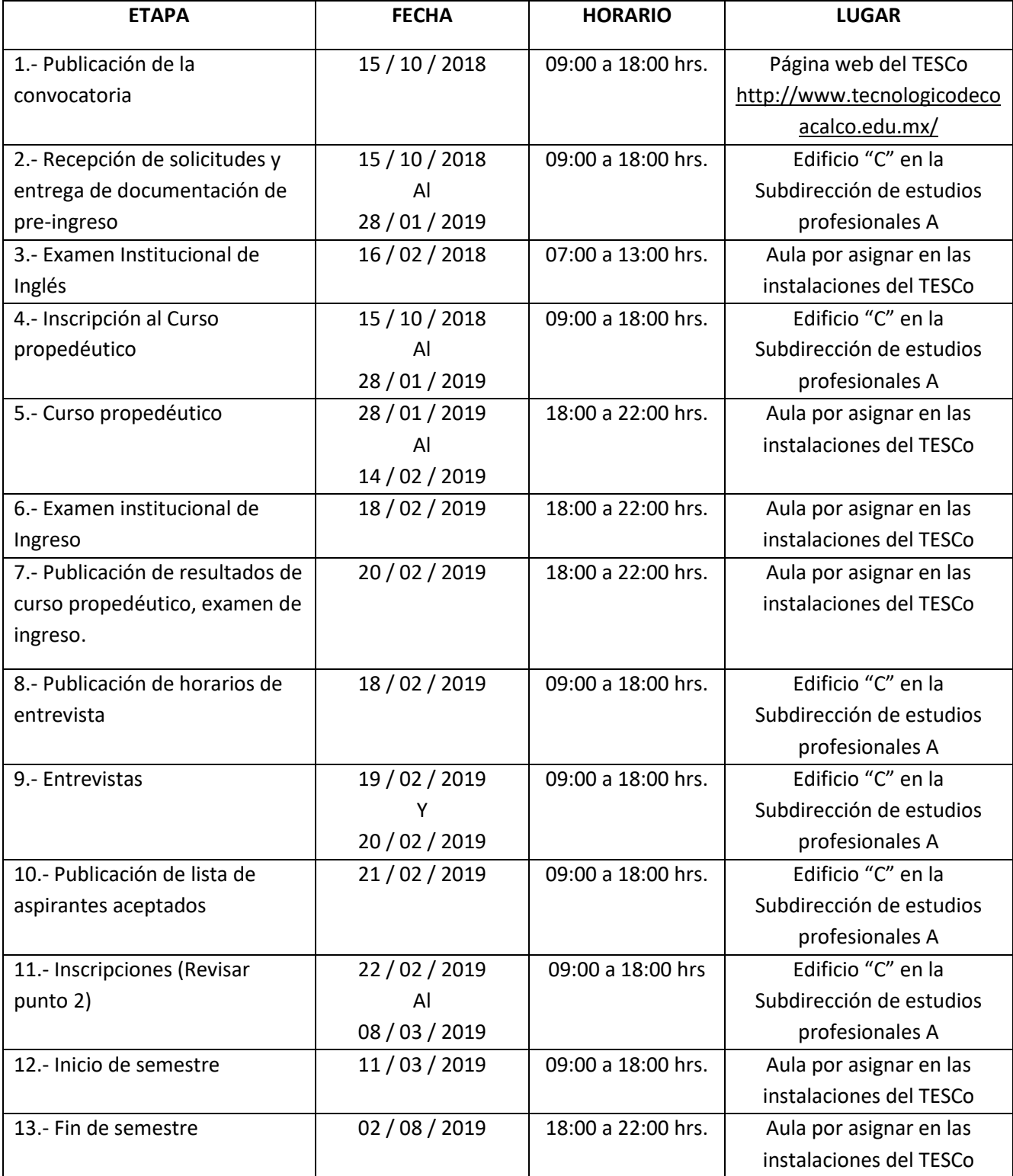

**SECRETARÍA DE EDUCACIÓN**

SUBSECRETARÍA DE EDUCACION MEDIA SUPERIOR Y SUPERIOR TECNOLOGICO DE ESTUDIOS SUPERIORES DE COACALCO SUBDIRECCIÓN A DE ESTUDIOS PROFESIONALES

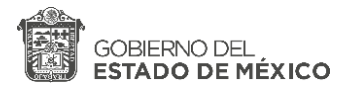

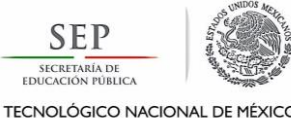

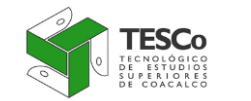

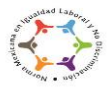

**"2018. Año del Bicentenario del Natalicio de Ignacio Ramírez Calzada, El Nigromante".**

**NOTA:** Acceder a la liga <https://sfpya.edomexico.gob.mx/recaudacion/> para poder realizar los pagos. Las cuotas están sujetas a cambios de acuerdo al salario mínimo vigente. Bajo ningún motivo se hacen devoluciones de pagos realizados. Si tienes dudas de cómo realizar los pagos ver: ( [https://drive.google.com/file/d/0B05wt1ZNR9XycVZpcm5ZT3NpaDA/view?usp=sharing](https://drive.google.com/file/d/0B05wt1ZNR9XycVZpcm5ZT3NpaDA/view?usp=sharing%20) )

*Las situaciones no previstas en la presente convocatoria o los casos de interpretación o controversia, serán atendidas y resueltas por la Dirección General del TESCo.*

#### **Mayores informes:**

21 59 43 25 y 21 59 43 24 extensiones 124 y 156. 09:00 a 18:00 horas Subdirección de Estudios Profesionales A al correo: [TESCoPOSGRADO@gmail.com](file:///C:/Users/Sala%20Mexiquense/Downloads/TESCoPOSGRADO@gmail.com)

Ingresa a nuestras redes sociales, búscanos como **TESCo POSGRADO** en **Facebook, Twiter, Linkedin y YouTube.**